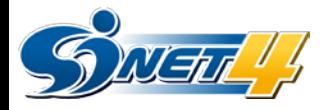

# SINET4移行時に必要な申請

#### 国立情報学研究所

作成日:2010年11月1日

© 2010 National Institute of Informatics 1

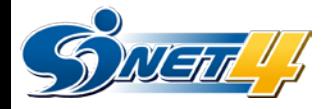

#### 現在の接続形態

#### ◆ SINET3における加入機関様の接続形態は主として以下になります。

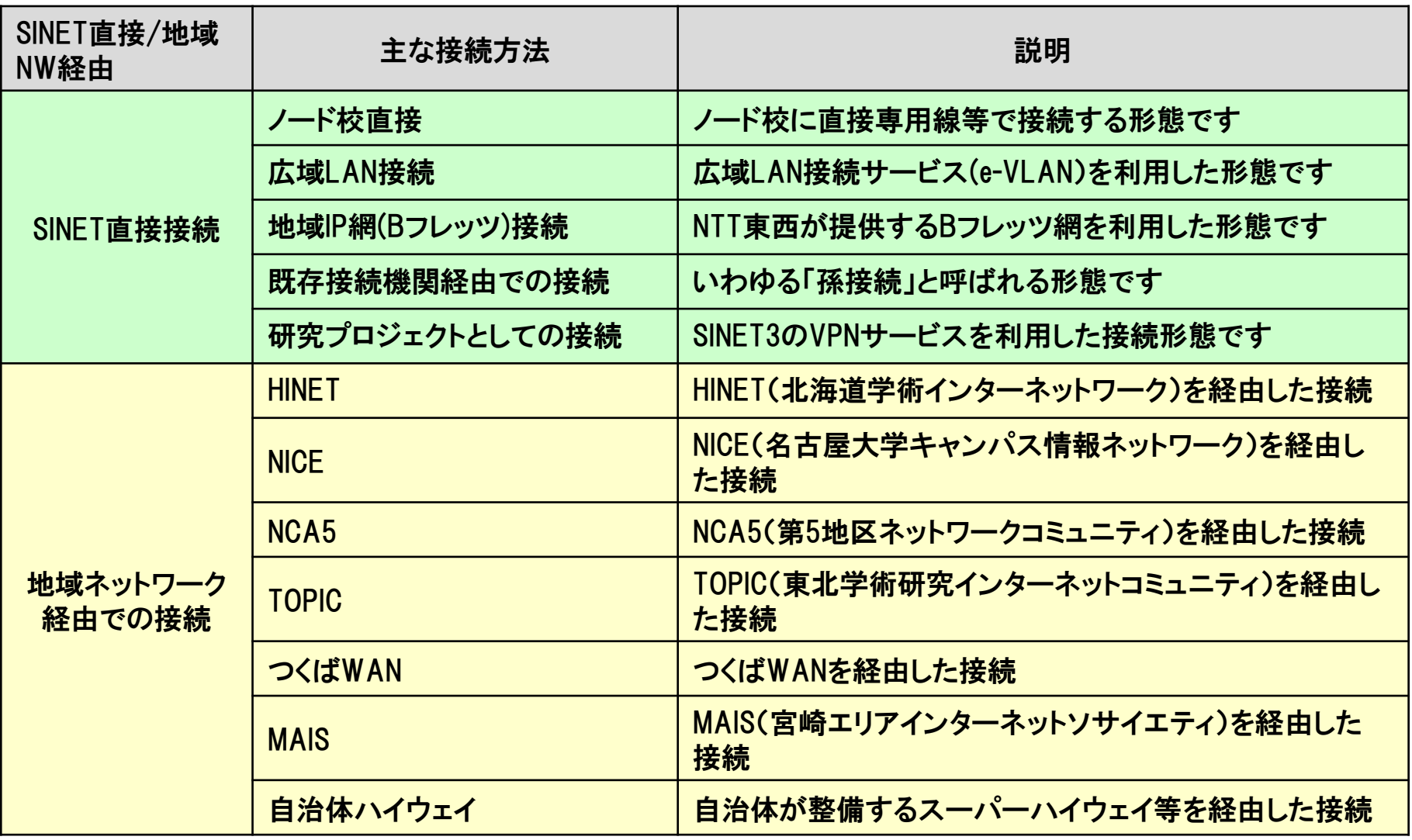

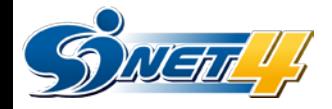

#### 移行時に必要な申請

#### ▶SINET4でどんな接続を希望すると、どのような申請が必要になるのか、下記に示します

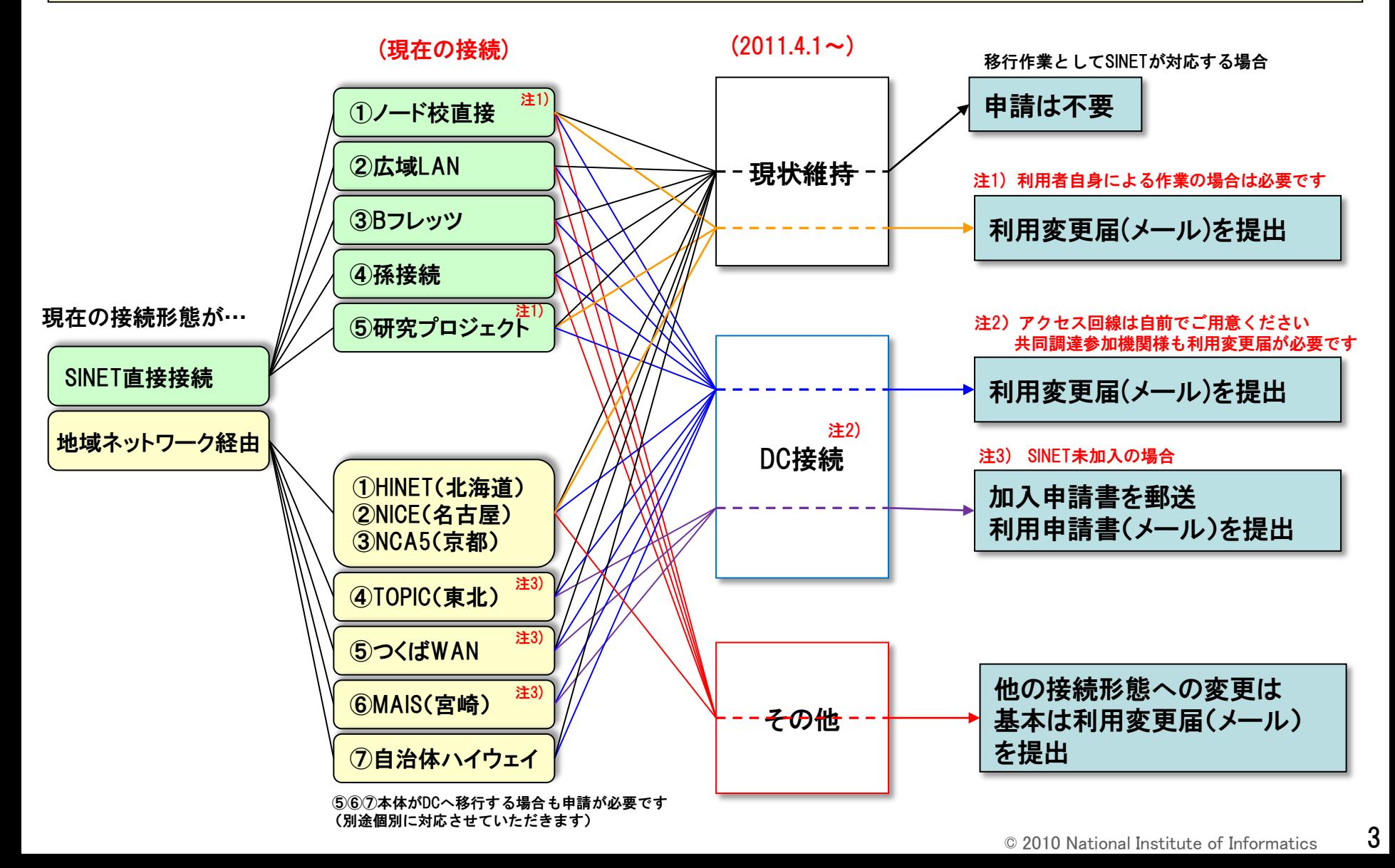

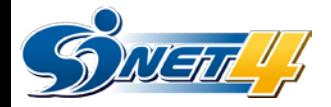

### 利用申請(接続変更)について

◆ 接続変更をする場合は「SINET3 利用変更届」 を利用してメールにてご提出ください 申請フォームURL: <http://www.sinet.ad.jp/form/riyouhenkou>

申請窓口: [apply@sinet.ad.jp](mailto:apply@sinet.ad.jp)

▶ 特に、下記項目に注意してご記入ください

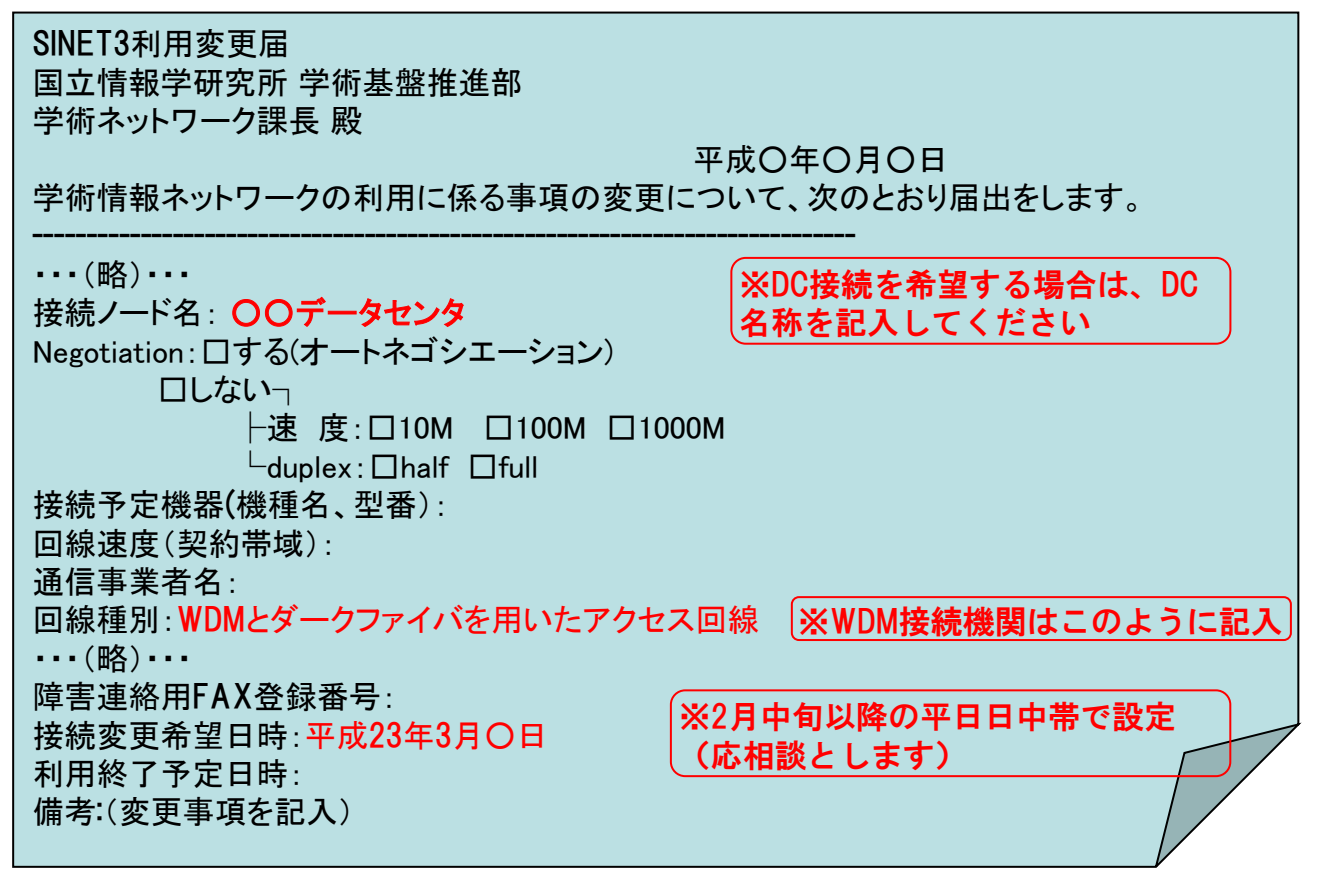

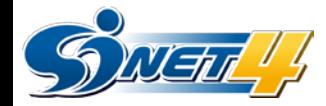

#### 移行時における各接続サービスの受入期間

変更に伴う申請は、変更希望日時の 1ヶ月前 までにお送りください

◆2~3月は、SINETによる移行作業と、個別機関の切替作業により、DCでの作業が混 雑することが予想されます。そのため、変更希望日時を調整させていただくことがあ ります。予めご了承ください

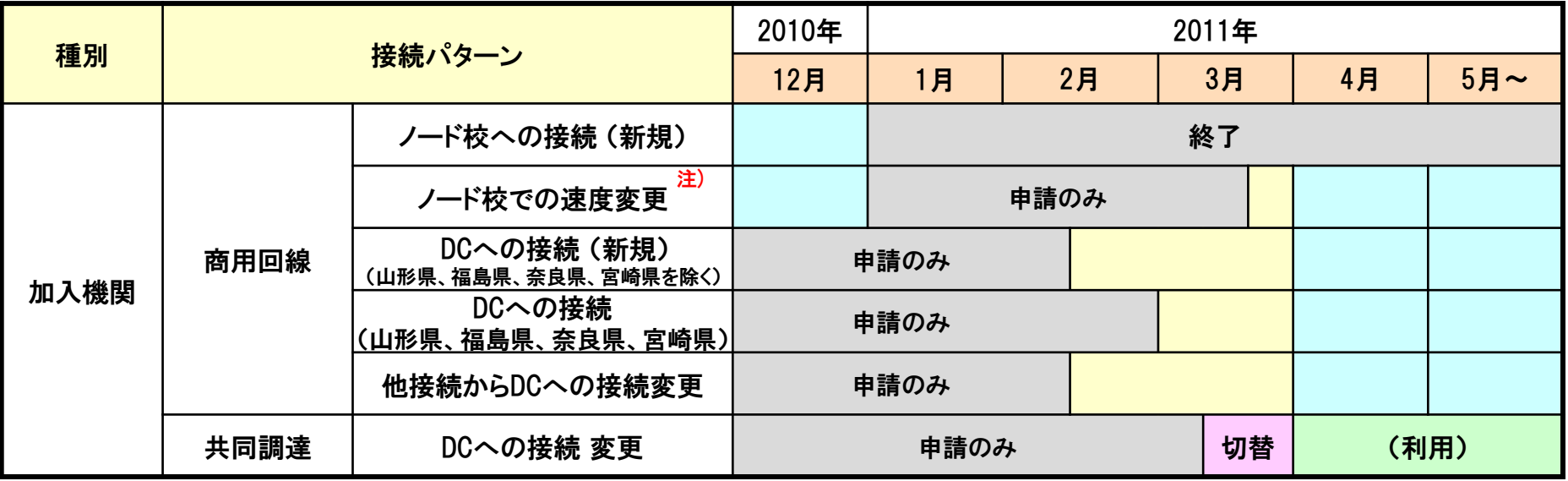

注) 現在のインタフェース種別に変更がなく、 速度は1Gまでに限ります

申請/作業 OK

申請のみ 申請のみ OK

申請はOKですが、機器設置作業と SINET オペレーションセンターによる 設定作業は応相談とします

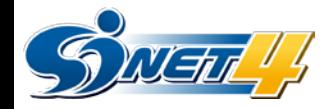

### 入館申請について

- ノード校入館申請(計画作業 平日9時~17時) の流れは従来どおりです
- DC入館申請についても、基本はノード校入館申請と同じです。
	- ・申請は、作業日の 7営業日前 までにお願いします。
	- ・変更事項(入館者など)がある場合は、1営業日前の昼11時までに変更申請ください
	- ・緊急時の時間外入館は応相談とします。その場合でも事前の入館申請は必要とな ります (機器交換が発生する場合は、その旨申請書の備考欄に記入してください)
- ◆ DCの入館可能時期は、H23.2月中旬~ となります。詳細はSINETホームページでご案 内いたします

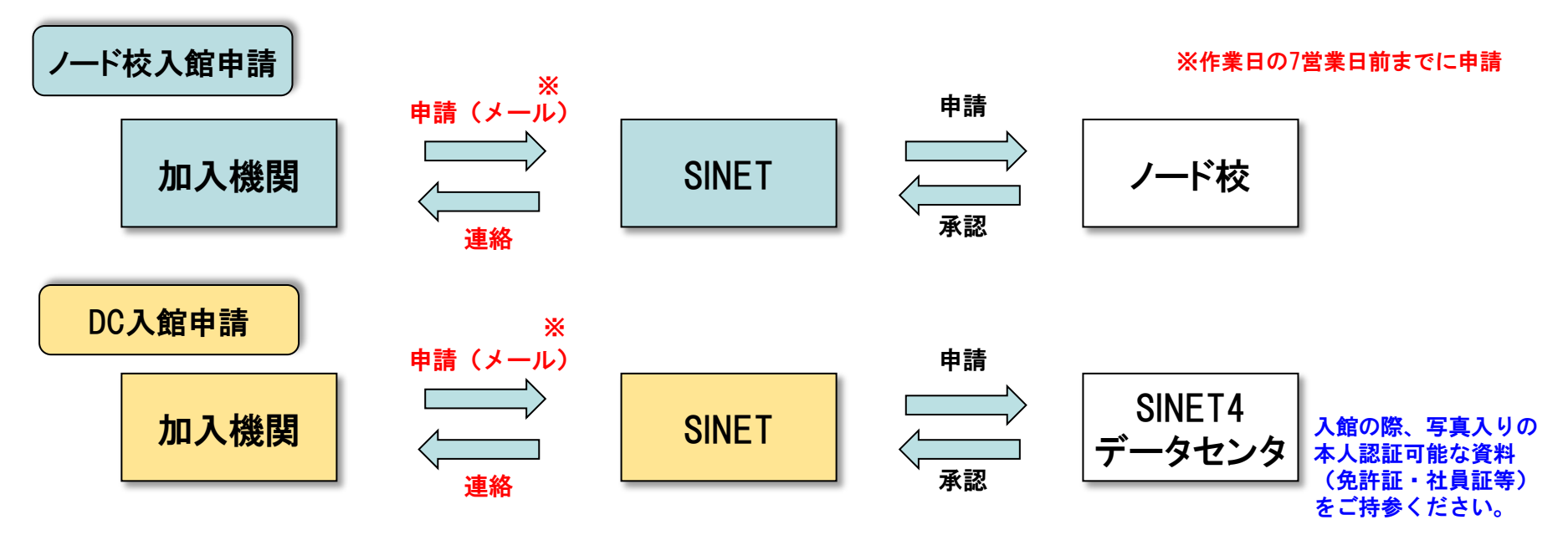

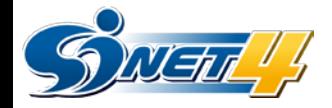

## 入館申請フォーム

▶ノード校入館申請フォームは下記から取得ください

申請フォームURL: http://www.sinet.ad.jp/form/etc/entry

申請窓口: [nyuukan@sinet.ad.jp](mailto:nyuukan@sinet.ad.jp)

DC入館申請フォームは、別途SINETホームページでご案内いたします。

To: Subject: ノード入館申請(20xx/xx/xx 加入機関名) --- 下記、入館申請いたします。 ============================================================= 作業日時: 平成 年 月 日( ) : ~ ノード名: 作業内容: 入館者情報 入館者: (代表者(現場責任者等)の所属, 氏名, TEL) ※入館する方の氏名は出来るだけ全員記入してください。 連絡先: (作業当日に入館者に連絡がとれる方の所属, 氏名, TEL) 入館車両情報 (車両の入館がない場合は、「車両なし」とご記入下さい ) 車両: (メーカー, 車種, タイプ(軽バン等), ナンバー ) 利用者: (運転手(または責任者等)の所属, 氏名, TEL) =======================================================

(ノード校入館申請フォーム) ※DC入館申請フォームでは、さら に以下の項目が追加されます

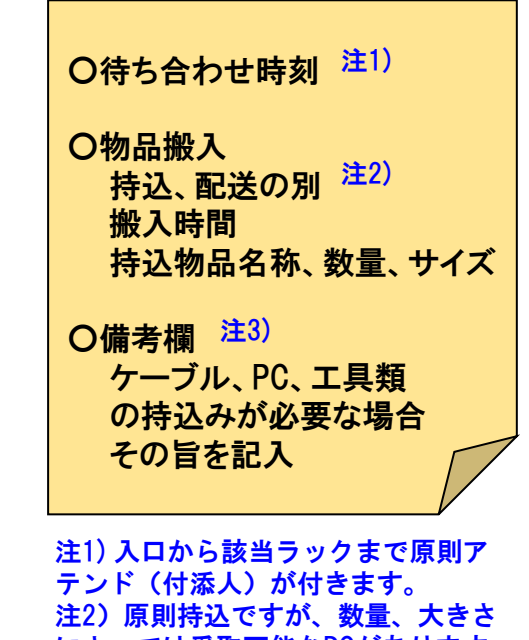

によっては受取可能なDCがあります 注3)作業後の段ボール等の廃材はお 持ち帰りください

7

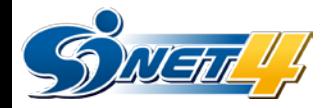

#### お問い合わせ

#### ◆ 移行時の申請に関するご質問・お問い合わせについては下記までお願いします E-mail: [sinet4@sinet.ad.jp](mailto:nyuukan@sinet.ad.jp)